# Package 'maGUI'

May 18, 2020

Type Package Title A Graphical User Interface for Microarray Data Analysis and Annotation Version 2.4 Date 2020-05-16 Author Dhammapal Bharne, Vaibhav Vindal Maintainer Dhammapal Bharne <dhammapalb@gmail.com> Imports Biobase, Biostrings, BiocManager, RSQLite, convert, marray, GEOquery, GEOmetadb, amap, RGtk2, gWidgets2, gWidgets2RGtk2, tcltk, RBGL, WGCNA, Rgraphviz, KEGGREST, KEGGgraph, grDevices, cairoDevice, graphics, stats, utils, methods, pdInfoBuilder, lumi, oligo, graph, limma, affy, genefilter, simpleaffy, impute, beadarray, GOstats, GO.db, globaltest, ssize, Category, annotate Description Provides a Graphical User Interface for Analysing DNA Microarray Data. It performs functional enrichment on genes of interest, identifies gene symbols and also builds coexpression network. License GPL-2

LazyLoad yes

NeedsCompilation no

Repository CRAN

Date/Publication 2020-05-18 08:50:07 UTC

# R topics documented:

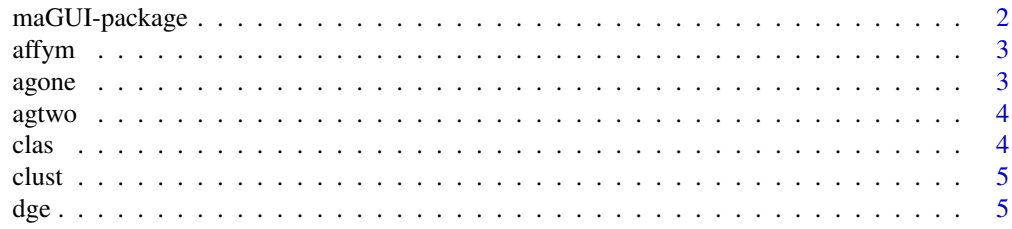

<span id="page-1-0"></span>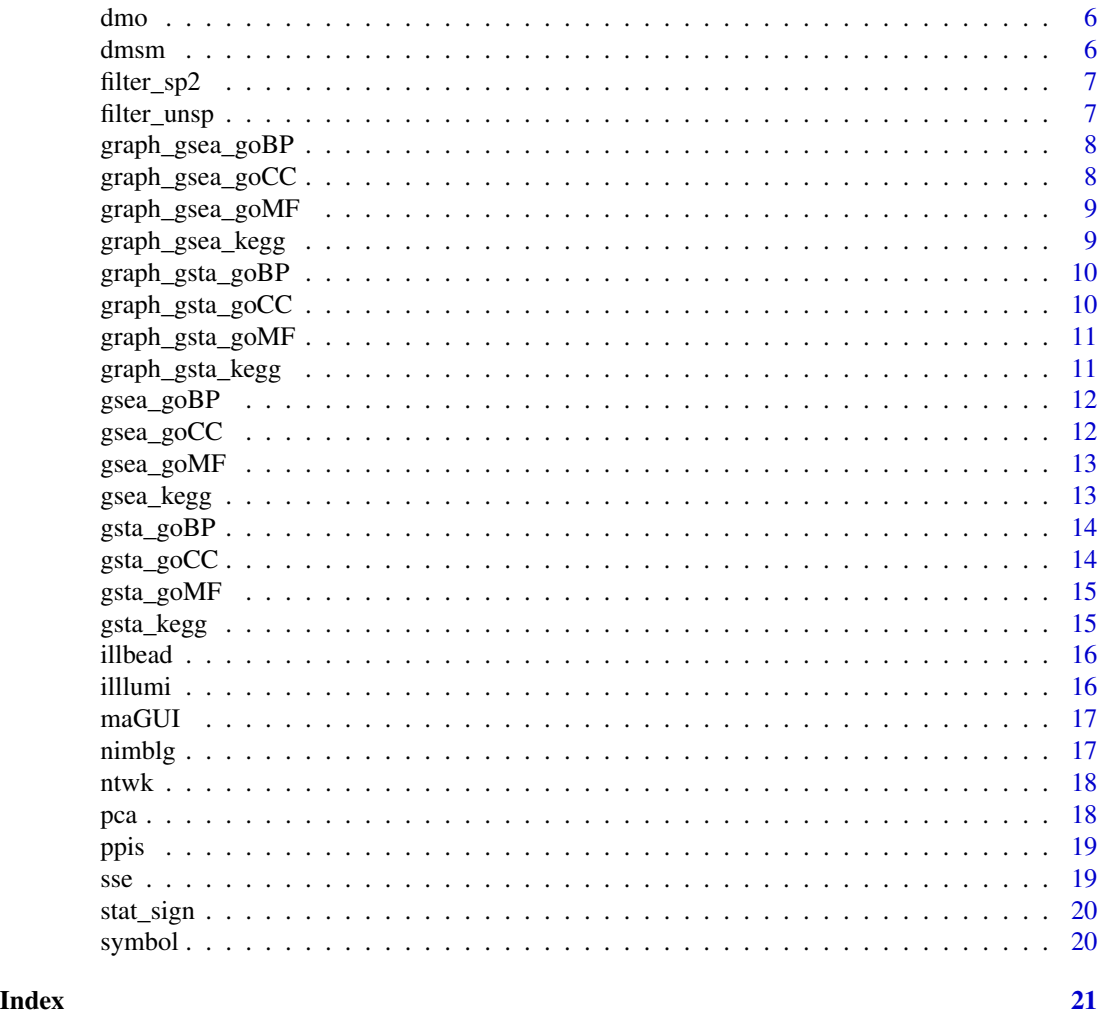

maGUI-package *A Graphical User Interface for Microarray Data Analysis and Annotation*

# Description

Provides a comprehensive graphical user interface for analysis of Affymetrix, Agilent, Illumina, Nimblegen and other microarray data. It can perform miscellaneous tasks such gene set enrichment and test analysis, identifying gene symbols and building co-expression network. It can also estimate sample size for atleast two-fold expression change. Further, it can identify protein-protein associations from two normalized microarray data.

#### <span id="page-2-0"></span>affym the contract of the contract of the contract of the contract of the contract of the contract of the contract of the contract of the contract of the contract of the contract of the contract of the contract of the cont

# Details

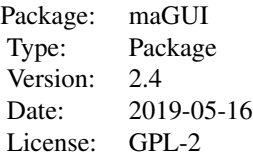

# Author(s)

Dhammapal Bharne, Vaibhav Vindal Maintainer: Dhammapal Bharne <dhammapalb@gmail.com>

affym *Preprocessing and Analysis of Loaded Affymetrix Data*

# Description

Performs pre-processing and analysis of loaded microarray data automatically. It includes normalization, quality check, filtering, statistical significance, differential gene expression, principal component analysis, clustering and classification.

# Details

Function performs pre-processing and analysis of loaded Affymetrix data automatically if exists object datAffy of Affymetrix data.

#### Author(s)

Dhammapal Bharne

agone *Preprocessing and Analysis of Loaded Agilent\_OneColor Data*

# Description

Performs pre-processing and analysis of loaded microarray data automatically. It includes normalization, quality check, filtering, statistical significance, differential gene expression, principal component analysis, clustering and classification.

# <span id="page-3-0"></span>Details

Function performs pre-processing and analysis of loaded Agilent\_OneColor data automatically if exists object datAgOne of Agilent OneColor data.

#### Author(s)

Dhammapal Bharne

agtwo *Preprocessing and Analysis of Loaded Agilent\_TwoColor Data*

# **Description**

Performs pre-processing and analysis of loaded microarray data automatically. It includes normalization, quality check, filtering, statistical significance, differential gene expression, principal component analysis, clustering and classification.

#### Details

Function performs pre-processing and analysis of loaded Agilent\_TwoColor data automatically if exists object datAgTwo of Agilent TwoColor data.

#### Author(s)

Dhammapal Bharne

clas *Classification of Differentially Expression Genes*

#### **Description**

Performs Classification of Differentially Expression Genes

### Details

Function can perform classification of differentially expressed genes based on filtered data if exists object of Affymetrix, Agilent\_OneColor, Agilent\_TwoColor, Illumina\_Beadarray, Illumina\_Lumi, Nimblegen, Series\_Matrix and Online as .f data. It maps differentially expressed genes to corresponding normalized .m or .m2 data and classify the genes. The outputs are Clas\_Affy for Affymetrix, Clas\_Ag1 for Agilent\_OneColor, Clas\_Ag2 for Agilent\_TwoColor, Clas\_Il\_B for Illumina\_Beadarray, Clas\_Il\_L for Illumina\_Lumi, Clas\_N for Nimblegen, Clas\_S for Series\_Matrix and Clas\_O for Online procedures.

#### Author(s)

<span id="page-4-0"></span>Performs Clustering of normalized microarray data

### Details

Function can perform clustering on normalized microarray data if exists object of Affymetrix data as dat2Affy.m, Agilent\_OneColor as datAgOne2.m, Agilent\_TwoColor as datAgTwo2.m, Illumina\_Beadarray as datIllBA2.m2, Illumina\_Lumi as lumi\_NQ.m, Nimblegen as data.matrix\_Nimblegen2.m, Series\_Matrix as data.matrixNorm.m and Online\_Data as data.matrix\_onlineNorm.m. The outputs are sample.dist\_Affy and sample.clust\_Affy for Affymetrix, sample.dist\_Ag1 and sample.clust\_Ag1 for Agilent\_OneColor, sample.dist\_Ag2 and sample.clust\_Ag2 for Agilent\_TwoColor, sample.dist\_Il\_B and sample.clust\_Il\_B for Illumina\_Beadarray, sample.dist\_Il\_L and sample.clust\_Il\_L for Illumina\_Lumi, sample.dist\_N and sample.clust\_N for Nimblegen, sample.dist\_S and sample.clust\_S for Series\_Matrix and sample.dist\_O and sample.clust\_O for Online procedures.

# Author(s)

Dhammapal Bharne

dge *Differntial Gene Expression of Filtered Data*

#### Description

Performs differential gene expression of filtered microarray data. Parameters such as top differentially expressed genes or a set of genes of interest, number of genes to list, the amount of log fold change, p-value cut off, adjustment method and sort order can be set from the dialog box.

#### Details

Function can perform differential gene expression on filtered microarray data if exists object of Affymetrix data as dat2Affy.f, Agilent\_OneColor as datAgOne2.f, Agilent\_TwoColor as datAgTwo2.f, Illumina\_Beadarray as datIllBA2.f, Illumina\_Lumi as lumi\_NQ.f, Nimblegen as data.matrix\_Nimblegen2.f, Series Matrix as data.matrixNorm.f and Online Data as data.matrix onlineNorm.f. The outputs are DE Affy for Affymetrix, DE Ag1 for Agilent OneColor, DE Ag2 for Agilent TwoColor, DE\_Il\_B for Illumina\_Beadarray, DE\_Il\_L for Illumina\_Lumi, DE\_N for Nimblegen, DE\_S for Series\_Matrix and DE\_O for Online procedures.

#### Author(s)

<span id="page-5-0"></span>

Performs pre-processing and analysis of loaded microarray data automatically. It includes normalization, quality check, filtering, statistical significance, differential gene expression, principal component analysis, clustering and classification.

#### Details

Function performs pre-processing and analysis of loaded Online data automatically if exists object data.matrix\_onlineImp of Online\_Data.

#### Author(s)

Dhammapal Bharne

dmsm *Preprocessing and Analysis of Loaded Series\_Matrix Data*

# Description

Performs pre-processing and analysis of loaded microarray data automatically. It includes normalization, quality check, filtering, statistical significance, differential gene expression, principal component analysis, clustering and classification.

# Details

Function performs pre-processing and analysis of loaded Series\_Matrix data automatically if exists object data.matrixImp of Series\_Matrix data.

# Author(s)

<span id="page-6-0"></span>

Performs specific filtering on normalized microarray data. It takes control and test sample names of one or mulitple groups as input.

#### Details

Function can perform specific filtering on normalized microarray data if exists object new of Affymetrix data as use.dat2Affy.m, Agilent\_OneColor as use.datAgOne2.m, Agilent\_TwoColor as use.datAgTwo2.m, Illumina\_Beadarray as use.datIllBA2.m2, Illumina\_Lumi as use.lumi\_NQ.m, Nimblegen as use.data.matrix\_Nimblegen2.m, Series Matrix as use.data.matrixNorm.m and Online Data as use.data.matrix\_onlineNorm.m. The outputs are as .f object to the normalized data. It also generates data with p-value less than 0.01 as statistically significant genes.

# Author(s)

Dhammapal Bharne

filter\_unsp *UnSpecific Filtering on Normalized Microarray Data*

#### **Description**

Performs UnSpecific filtering on normalized microarray data. It includes Standard Deviation and Expression filtering.

# Details

Function can perform UnSpecific filtering on normalized microarray data if exists object of Affymetrix data as dat2Affy.m, Agilent\_OneColor as datAgOne2.m, Agilent\_TwoColor as datAgTwo2.m, Illumina\_Beadarray as datIllBA2.m2, Illumina\_Lumi as lumi\_NQ.m, Nimblegen as data.matrix\_Nimblegen2.m, Series\_Matrix as data.matrixNorm.m and Online\_Data as data.matrix\_onlineNorm.m. The outputs are as .f to the normalized data. It also generates data with p-value less than 0.01 as statistically significant genes.

#### Author(s)

<span id="page-7-0"></span>

Plots a network graph of GO terms for Biological Process obtained from gene set enrichment analysis.

#### Details

Function can plot a graph for GO terms obtained from gene set enrichment analysis. It is a network of GO terms of Biological Process as nodes and links as directed lines. It is performed if exists object GOresultBP\_Affy for Affymetrix, GOresultBP\_Ag1 for Agilent\_OneColor, GOresultBP\_Ag2 for Agilent\_TwoColor, GOresultBP\_Il\_B for Illumina\_Beadarray, GOresultBP\_Il\_L for Illumina\_Lumi, GOresultBP\_N for Nimblegen, GOresultBP\_S for Series\_Matrix and GOresultBP\_O for Online procedures.

# Author(s)

Dhammapal Bharne

graph\_gsea\_goCC *Plots Graph of GO Terms for Cellular Component of GSEA*

# **Description**

Plots a network graph of GO terms for Cellular Component obtained from gene set enrichment analysis.

# Details

Function can plot a graph for GO terms obtained from gene set enrichment analysis. It is a network of GO terms of Cellular Component as nodes and links as directed lines. It is performed if exists object GOresultCC\_Affy for Affymetrix, GOresultCC\_Ag1 for Agilent\_OneColor, GOresultCC\_Ag2 for Agilent\_TwoColor, GOresultCC\_Il\_B for Illumina\_Beadarray, GOresultCC\_Il\_L for Illumina\_Lumi, GOresultCC\_N for Nimblegen, GOresultCC\_S for Series\_Matrix and GOresultCC\_O for Online procedures.

#### Author(s)

<span id="page-8-0"></span>

Plots a network graph of GO terms for Molecular Function obtained from gene set enrichment analysis.

#### Details

Function can plot a graph for GO terms obtained from gene set enrichment analysis. It is a network of GO terms of Molecular Function as nodes and links as directed lines. It is performed if exists object GOresultMF\_Affy for Affymetrix, GOresultMF\_Ag1 for Agilent\_OneColor, GOresultMF\_Ag2 for Agilent\_TwoColor, GOresultMF\_Il\_B for Illumina\_Beadarray, GOresultMF\_Il\_L for Illumina\_Lumi, GOresultMF\_N for Nimblegen, GOresultMF\_S for Series\_Matrix and GOresultMF\_O for Online procedures.

# Author(s)

Dhammapal Bharne

graph\_gsea\_kegg *Plots Graph of Pathways for a KEGG ID from GSEA*

# **Description**

Plots a network graph of KEGG pathways for a KEGG ID obtained from gene set enrichment analysis.

# Details

Function can plot a graph of KEGG Pathways for KEGG ID obtained from gene set enrichment analysis. It is a network of genes as nodes and links as directed lines. It is performed if exists object KEGGresult\_Affy for Affymetrix, KEGGresult\_Ag1 for Agilent\_OneColor, KEGGresult\_Ag2 for Agilent\_TwoColor, KEGGresult\_Il\_B for Illumina\_Beadarray, KEGGresult\_Il\_L for Illumina\_Lumi, KEGGresult\_N for Nimblegen, KEGGresult\_S for Series\_Matrix and KEGGresult\_O for Online procedures.

#### Author(s)

<span id="page-9-0"></span>

Plots a network graph of GO terms for Biological Process obtained from gene set test analysis.

#### Details

Function can plot a graph for GO terms obtained from gene set test analysis. It is a network of GO terms of Biological Process as nodes and links as directed lines. It is performed if exists object GOtable.outBP\_Affy for Affymetrix, GOtable.outBP\_Ag1 for Agilent\_OneColor, GOtable.outBP\_Ag2 for Agilent TwoColor, GOtable.outBP\_Il\_B for Illumina\_Beadarray, GOtable.outBP\_Il\_L for Illumina\_Lumi, GOtable.outBP\_N for Nimblegen, GOtable.outBP\_S for Series\_Matrix and GOtable.outBP\_O for Online procedures.

# Author(s)

Dhammapal Bharne

graph\_gsta\_goCC *Plots Graph of GO Terms for Cellular Component of GSTA*

# Description

Plots a network graph of GO terms for Cellular Component obtained from gene set test analysis.

#### Details

Function can plot a graph for GO terms obtained from gene set test analysis. It is a network of GO terms of Cellular Component as nodes and links as directed lines. It is performed if exists object GOtable.outCC\_Affy for Affymetrix, GOtable.outCC\_Ag1 for Agilent\_OneColor, GOtable.outCC\_Ag2 for Agilent\_TwoColor, GOtable.outCC\_Il\_B for Illumina\_Beadarray, GOtable.outCC\_Il\_L for Illumina\_Lumi, GOtable.outCC\_N for Nimblegen, GOtable.outCC\_S for Series\_Matrix and GOtable.outCC\_O for Online procedures.

#### Author(s)

<span id="page-10-0"></span>

Plots a network graph of GO terms for Molecular Function obtained from gene set test analysis.

#### Details

Function can plot a graph for GO terms obtained from gene set test analysis. It is a network of GO terms of Molecular Function as nodes and links as directed lines. It is performed if exists object GOtable.outMF\_Affy for Affymetrix, GOtable.outMF\_Ag1 for Agilent\_OneColor, GOtable.outMF\_Ag2 for Agilent TwoColor, GOtable.outMF\_Il\_B for Illumina\_Beadarray, GOtable.outMF\_Il\_L for Illumina\_Lumi, GOtable.outMF\_N for Nimblegen, GOtable.outMF\_S for Series\_Matrix and GOtable.outMF\_O for Online procedures.

# Author(s)

Dhammapal Bharne

graph\_gsta\_kegg *Plots Graph of Pathways for a KEGG ID from GSTA*

# Description

Plots a network graph of KEGG pathways for a KEGG ID obtained from gene set test analysis.

## Details

Function can plot a graph of KEGG Pathways for KEGG ID obtained from gene set test analysis. It is a network of genes as nodes and links as directed lines. It is performed if exists object KEG-Gtable.out\_Affy for Affymetrix, KEGGtable.out\_Ag1 for Agilent\_OneColor, KEGGtable.out\_Ag2 for Agilent\_TwoColor, KEGGtable.out\_Il\_B for Illumina\_Beadarray, KEGGtable.out\_Il\_L for Illumina\_Lumi, KEGGtable.out\_N for Nimblegen, KEGGtable.out\_S for Series\_Matrix and KEG-Gtable.out\_O for Online procedures.

#### Author(s)

<span id="page-11-0"></span>

Performs Gene Set Enrichment Analysis on statistically significant microarray data to obtain GO terms of Biological Process.

#### Details

Function can perform gene set enrichment analysis of statistical significant microarray data if exists object of Affymetrix, Agilent\_OneColor, Agilent\_TwoColor, Illumina\_Beadarray, Illumina\_Lumi, Nimblegen, Series\_Matrix and Online as .s data. It needs GEOmetadb.sqlite database file or internet connection. The outputs are GOresultBP\_Affy for Affymetrix, GOresultBP\_Ag1 for Agilent\_OneColor, GOresultBP\_Ag2 for Agilent\_TwoColor, GOresultBP\_Il\_B for Illumina\_Beadarray, GOresultBP\_Il\_L for Illumina\_Lumi, GOresultBP\_N for Nimblegen, GOresultBP\_S for Series\_Matrix and GOresultBP\_O for Online procedures.

# Author(s)

Dhammapal Bharne

gsea\_goCC *Gene Set Enrichment Analysis for Cellular Component*

# Description

Performs Gene Set Enrichment Analysis on statistically significant microarray data to obtain GO terms of Cellular Component.

# Details

Function can perform gene set enrichment analysis of statistical significant microarray data if exists object of Affymetrix, Agilent\_OneColor, Agilent\_TwoColor, Illumina\_Beadarray, Illumina\_Lumi, Nimblegen, Series\_Matrix and Online as .s data. It needs GEOmetadb.sqlite database file or internet connection. The outputs are GOresultCC\_Affy for Affymetrix, GOresultCC\_Ag1 for Agilent\_OneColor, GOresultCC\_Ag2 for Agilent\_TwoColor, GOresultCC\_Il\_B for Illumina\_Beadarray, GOresultCC\_Il\_L for Illumina\_Lumi, GOresultCC\_N for Nimblegen, GOresultCC\_S for Series\_Matrix and GOresultCC\_O for Online procedures.

# Author(s)

<span id="page-12-0"></span>

Performs Gene Set Enrichment Analysis on statistically significant microarray data to obtain GO terms of Molecular Function.

#### Details

Function can perform gene set enrichment analysis of statistical significant microarray data if exists object of Affymetrix, Agilent\_OneColor, Agilent\_TwoColor, Illumina\_Beadarray, Illumina\_Lumi, Nimblegen, Series\_Matrix and Online as .s data. It needs GEOmetadb.sqlite database file or internet connection. The outputs are GOresultMF\_Affy for Affymetrix, GOresultMF\_Ag1 for Agilent\_OneColor, GOresultMF\_Ag2 for Agilent\_TwoColor, GOresultMF\_Il\_B for Illumina\_Beadarray, GOresultMF\_Il\_L for Illumina\_Lumi, GOresultMF\_N for Nimblegen, GOresultMF\_S for Series\_Matrix and GOresultMF\_O for Online procedures.

# Author(s)

Dhammapal Bharne

gsea\_kegg *Gene Set Enrichment Analysis for KEGG Pathways*

# Description

Performs Gene Set Enrichment Analysis on statistically significant microarray data to obtain KEGG pathways.

# Details

Function can perform gene set enrichment analysis of statistical significant microarray data if exists object of Affymetrix, Agilent\_OneColor, Agilent\_TwoColor, Illumina\_Beadarray, Illumina\_Lumi, Nimblegen, Series\_Matrix and Online as .s data. It needs GEOmetadb.sqlite database file or internet connection. The outputs are KEGGresult\_Affy for Affymetrix, KEGGresult\_Ag1 for Agilent\_OneColor, KEGGresult\_Ag2 for Agilent\_TwoColor, KEGGresult\_Il\_B for Illumina\_Beadarray, KEGGresult\_Il\_L for Illumina\_Lumi, KEGGresult\_N for Nimblegen, KEGGresult\_S for Series\_Matrix and KEGGresult\_O for Online procedures.

# Author(s)

<span id="page-13-0"></span>

Performs Gene Set Test Analysis on normalized microarray data to obtain GO terms of Biological Process.

#### Details

Function can perform gene set test analysis of normalized microarray data if exists object of Affymetrix, Agilent\_OneColor, Agilent\_TwoColor, Illumina\_Beadarray, Illumina\_Lumi, Nimblegen, Series\_Matrix and Online as .m or m2 data. It needs GEOmetadb.sqlite database file or internet connection. The outputs are GOtable.outBP\_Affy for Affymetrix, GOtable.outBP\_Ag1 for Agilent\_OneColor, GOtable.outBP\_Ag2 for Agilent\_TwoColor, GOtable.outBP\_Il\_B for Illumina\_Beadarray, GOtable.outBP\_Il\_L for Illumina Lumi, GOtable.outBP\_N for Nimblegen, GOtable.outBP\_S for Series\_Matrix and GOtable.outBP\_O for Online procedures.

# Author(s)

Dhammapal Bharne

gsta\_goCC *Gene Set Test Analysis for Cellular Component*

# Description

Performs Gene Set Test Analysis on normalized microarray data to obtain GO terms of Cellular Component.

# Details

Function can perform gene set test analysis of normalized microarray data if exists object of Affymetrix, Agilent\_OneColor, Agilent\_TwoColor, Illumina\_Beadarray, Illumina\_Lumi, Nimblegen, Series\_Matrix and Online as .m or m2 data. It needs GEOmetadb.sqlite database file or internet connection. The outputs are GOtable.outCC\_Affy for Affymetrix, GOtable.outCC\_Ag1 for Agilent\_OneColor, GOtable.outCC\_Ag2 for Agilent\_TwoColor, GOtable.outCC\_Il\_B for Illumina\_Beadarray, GOtable.outCC\_Il\_L for Illumina\_Lumi, GOtable.outCC\_N for Nimblegen, GOtable.outCC\_S for Series\_Matrix and GOtable.outCC\_O for Online procedures.

# Author(s)

<span id="page-14-0"></span>

Performs Gene Set Test Analysis on normalized microarray data to obtain GO terms of Molecular Function.

#### Details

Function can perform gene set test analysis of normalized microarray data if exists object of Affymetrix, Agilent\_OneColor, Agilent\_TwoColor, Illumina\_Beadarray, Illumina\_Lumi, Nimblegen, Series\_Matrix and Online as .m or m2 data. It needs GEOmetadb.sqlite database file or internet connection. The outputs are GOtable.outMF\_Affy for Affymetrix, GOtable.outMF\_Ag1 for Agilent\_OneColor, GOtable.outMF\_Ag2 for Agilent\_TwoColor, GOtable.outMF\_Il\_B for Illumina\_Beadarray, GOtable.outMF\_Il\_L for Illumina\_Lumi, GOtable.outMF\_N for Nimblegen, GOtable.outMF\_S for Series\_Matrix and GOtable.outMF\_O for Online procedures.

# Author(s)

Dhammapal Bharne

gsta\_kegg *Gene Set Test Analysis for KEGG Pathways*

# Description

Performs Gene Set Test Analysis on normalized microarray data to obtain KEGG pathways.

# Details

Function can perform gene set test analysis of normalized microarray data if exists object of Affymetrix, Agilent\_OneColor, Agilent\_TwoColor, Illumina\_Beadarray, Illumina\_Lumi, Nimblegen, Series\_Matrix and Online as .m or m2 data. It needs GEOmetadb.sqlite database file or internet connection. The outputs are KEGGtable.out\_Affy for Affymetrix, KEGGtable.out\_Ag1 for Agilent\_OneColor, KEGGtable.out\_Ag2 for Agilent\_TwoColor, KEGGtable.out\_Il\_B for Illumina\_Beadarray, KEG-Gtable.out\_Il\_L for Illumina\_Lumi, KEGGtable.out\_N for Nimblegen, KEGGtable.out\_S for Series\_Matrix and KEGGtable.out\_O for Online procedures.

# Author(s)

<span id="page-15-0"></span>

Performs pre-processing and analysis of loaded microarray data automatically. It includes normalization, quality check, filtering, statistical significance, differential gene expression, principal component analysis, clustering and classification.

#### Details

Function performs pre-processing and analysis of loaded Illumina\_Beadarray data automatically if exists object of Illumina\_Beadarray as datIllBA.

#### Author(s)

Dhammapal Bharne

illlumi *Preprocessing and Analysis of Loaded Illumina\_Lumi Data*

# Description

Performs pre-processing and analysis of loaded microarray data automatically. It includes normalization, quality check, filtering, statistical significance, differential gene expression, principal component analysis, clustering and classification.

# Details

Function performs pre-processing and analysis of loaded Illumina\_Lumi data automatically if exists object of Illumina\_Lumi as lumi\_data.

# Author(s)

<span id="page-16-0"></span>maGUI *A Graphical User Interface for Microarray Data Analysis and Annotation*

# Description

Provides a comprehensive graphical user interface for analysis of Affymetrix, Agilent, Illumina, Nimblegen and other microarray data. It can perform miscellaneous tasks such gene set enrichment and test analysis, identifying gene symbols and building co-expression network. It can also estimate sample size for atleast two-fold expression change. Further, it can identify protein-protein associations from two normalized microarray data.

#### Details

Loading of Affymetrix data requires raw files with .CEL extension, Agilent-OneColor requires raw files with foreground mean signal and background median signal values, Agilent-TwoColor requires raw files with Agilent source, Nimblegen require raw files with .xys or .pair extensions, Illumina Beadarray and Lumi data requires non-normalized files, Series Matrix requires platform file and series matrix file and Online data requires a GSE number. The loaded microarray data can pre-processed and analyzed. Miscellaneous applications such as gene set enrichment analysis, gene set test analysis, annotations and gene symbol can also be performed online or through GEO metadata SQLite database. Other miscellaneous applications include sample size estimation and co-regulation network. Protein-protein associations can also be predicted from two normalized microarray data.

# Author(s)

Dhammapal Bharne

# Examples

maGUI:::maGUI()

nimblg *Preprocessing and Analysis of Loaded Nimblegen Data*

# Description

Performs pre-processing and analysis of loaded microarray data automatically. It includes normalization, quality check, filtering, statistical significance, differential gene expression, principal component analysis, clustering and classification.

#### Details

Function performs pre-processing and analysis of loaded Nimblegen data automatically if exists object of Nimblegen as data.matrix\_Nimblegen.

# <span id="page-17-0"></span>Author(s)

Dhammapal Bharne

ntwk *Co-regulated Network for Differentially Expressed Genes*

# Description

Builds Co-regulated Network for Differentially Expressed Genes.

#### Details

Function can build co-regulated network for differentially expressed genes if exists object of Affymetrix data as DE\_Affy, Agilent\_OneColor as DE\_Ag1, Agilent\_TwoColor as DE\_Ag2, Illumina\_Beadarray as DE\_Il\_B, Illumina\_Lumi as DE\_Il\_L, Nimblegen as DE\_N, Series\_Matrix as DE\_S and Online Data as DE O. It maps differentially expressed genes to corresponding normalized .m or .m2 data, create adjacency matrix and builds the co-regulated newtwork.

#### Author(s)

Dhammapal Bharne

pca *Pricipal Component Analysis on Normalized Microarray Data*

# Description

Performs Principal Component Analysis on normalized microarray data

#### Details

Function can perform pricipal component analysis on normalized microarray data if exists object of Affymetrix data as dat2Affy.m, Agilent\_OneColor as datAgOne2.m, Agilent\_TwoColor as datAgTwo2.m, Illumina\_Beadarray as datIllBA2.m2, Illumina\_Lumi as lumi\_NQ.m, Nimblegen as data.matrix\_Nimblegen2.m, Series\_Matrix as data.matrixNorm.m and Online\_Data as data.matrix\_onlineNorm.m. The outputs are pca\_Affy for Affymetrix, pca\_Ag1 for Agilent\_OneColor, pca\_Ag2 for Agilent\_TwoColor, pca\_Il\_B for Illumina\_Beadarray, pca\_Il\_L for Illumina\_Lumi, pca\_N for Nimblegen, pca\_S for Series\_Matrix and pca\_O for Online procedures.

# Author(s)

<span id="page-18-0"></span>

Predicts-protein protein interactions from two normalized microarray data

# Details

Function can predict protein-protein interactions from two normalized microarray data if exists Affymetrix data as dat2Affy.m, Agilent\_OneColor as datAgOne2.m, Agilent\_TwoColor as datAgTwo2.m, Illumina\_Beadarray as datIllBA2.m2, Illumina\_Lumi as lumi\_NQ.m, Nimblegen as data.matrix\_Nimblegen2.m, Series\_Matrix as data.matrixNorm.m and Online\_Data as data.matrix\_onlineNorm.m. The outputs are protein-protein pairs written to a file.

# Author(s)

Dhammapal Bharne

sse *Sample Size Estimation on Normalized Microarray Data*

#### **Description**

Performs Sample Size Estimation on Normalized Microarray Data

# Details

Function can perform estimation of sample size for atleast two-fold expression change, on normalized microarray data if exists object of Affymetrix data as dat2Affy.m, Agilent\_OneColor as datAgOne2.m, Agilent\_TwoColor as datAgTwo2.m, Illumina\_Beadarray as datIllBA2.m2, Illumina\_Lumi as lumi\_NQ.m, Nimblegen as data.matrix\_Nimblegen2.m, Series\_Matrix as data.matrixNorm.m and Online\_Data as data.matrix\_onlineNorm.m. The outputs are size\_Affy for Affymetrix, size\_Ag1 for Agilent\_OneColor, size\_Ag2 for Agilent\_TwoColor, size\_Il\_B for Illumina\_Beadarray, size\_Il\_L for Illumina\_Lumi, size\_N for Nimblegen, size\_S for Series\_Matrix and size\_O for Online procedures.

# Author(s)

<span id="page-19-0"></span>

Performs Statisitical Significance of Filtering Data.

# Details

Function can perform statistical significance test of filtered data if exists object of Affymetrix, Agilent\_OneColor, Agilent\_TwoColor, Illumina\_Beadarray, Illumina\_Lumi, Nimblegen, Series\_Matrix and Online as .f data. It maps toptable genes with p-value cut of 0.01 to corresponding normalized .m or .m2 data. The output data objects are the substitution of .m or .m2 to .s.

#### Author(s)

Dhammapal Bharne

symbol *Mapping of Identifiers of Microarray Data to Genes*

#### Description

Maps Identifiers of Microarray Data to Genes

# Details

Function can perform mapping of genes for identifiers of normalized microarray data if exists object of Affymetrix, Agilent\_OneColor, Agilent\_TwoColor, Illumina\_Beadarray, Illumina\_Lumi, Nimblegen, Series\_Matrix and Online as .m or .m2 data. It needs GEOmetadb.sqlite database file or internet connection.

### Author(s)

# <span id="page-20-0"></span>Index

affym , [3](#page-2-0) agone, [3](#page-2-0) agtwo , [4](#page-3-0) clas , [4](#page-3-0) clust , [5](#page-4-0) dge , [5](#page-4-0) dmo , [6](#page-5-0) dmsm , [6](#page-5-0) filter\_sp2 , [7](#page-6-0) filter\_unsp , [7](#page-6-0) graph\_gsea\_goBP, [8](#page-7-0) graph\_gsea\_goCC, [8](#page-7-0) graph\_gsea\_goMF , [9](#page-8-0) graph\_gsea\_kegg , [9](#page-8-0) graph\_gsta\_goBP , [10](#page-9-0) graph\_gsta\_goCC , [10](#page-9-0) graph\_gsta\_goMF , [11](#page-10-0) graph\_gsta\_kegg , [11](#page-10-0) gsea\_goBP , [12](#page-11-0) gsea\_goCC , [12](#page-11-0) gsea\_goMF, [13](#page-12-0) gsea\_kegg , [13](#page-12-0) gsta\_goBP , [14](#page-13-0) gsta\_goCC , [14](#page-13-0) gsta\_goMF , [15](#page-14-0) gsta\_kegg , [15](#page-14-0) illbead , [16](#page-15-0) illlumi , [16](#page-15-0) maGUI , [17](#page-16-0) maGUI-package, [2](#page-1-0) nimblg , [17](#page-16-0) ntwk , [18](#page-17-0) pca , [18](#page-17-0)

ppis , [19](#page-18-0)

sse , [19](#page-18-0) stat\_sign , [20](#page-19-0) symbol, [20](#page-19-0)